## **ПЕРВОЕ ВЫСШЕЕ ТЕХНИЧЕСКОЕ УЧЕБНОЕ ЗАВЕДЕНИЕ РОССИИ**

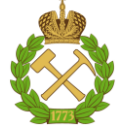

#### **МИНИСТЕРСТВО НАУКИ И ВЫСШЕГО ОБРАЗОВАНИЯРОССИЙСКОЙ ФЕДЕРАЦИИ федеральное государственное бюджетное образовательное учреждение высшего образования САНКТ-ПЕТЕРБУРГСКИЙ ГОРНЫЙ УНИВЕРСИТЕТ**

**СОГЛАСОВАНО**

**УТВЕРЖДАЮ**

**Руководитель ОПОП ВО профессор В.А. Лебедев**

\_\_\_\_\_\_\_\_\_\_\_\_\_\_\_\_\_\_\_\_\_\_\_\_\_

**\_\_\_\_\_\_\_\_\_\_\_\_\_\_\_\_\_\_\_\_\_\_ Проректор по образовательной деятельности доцент Д.Г. Петраков**

# **РАБОЧАЯ ПРОГРАММА ДИСЦИПЛИНЫ**

## **ЭЛЕКТРИЧЕСКИЕ СЕТИ**

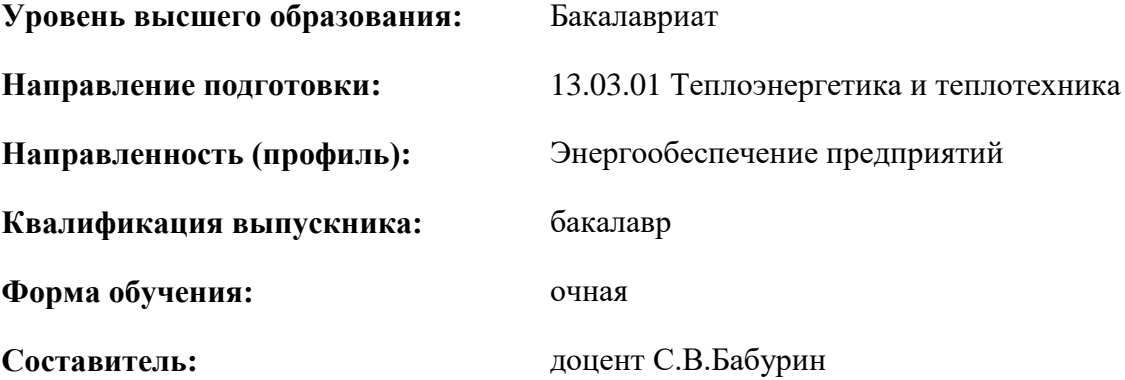

Санкт-Петербург

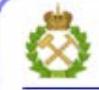

ДОКУМЕНТ ПОДПИСАН УСИЛЕННОЙ КВАЛИФИЦИРОВАННОЙ<br>ЭЛЕКТРОННОЙ ПОДПИСЬЮ

Сертификат: 00F3 503F 985D 6537 76D4 6643 BD9B 6D2D 1C Сертификат: 023 3031 3021 3031 7021 004.<br>Владелец: Пашкевич Наталья Владимировна<br>Действителен: с 27.12.2022 по 21.03.2024

**Рабочая программа дисциплины** «Электрические сети» разработана:

- в соответствии с требованиями ФГОС ВО – бакалавриат по направлению подготовки «13.03.01 Теплоэнергетика и теплотехника», утвержденного приказом Минобрнауки России № 143 от 28 февраля 2018 г.;

- на основании учебного плана магистратуры по направлению подготовки «13.04.02 Теплоэнергетика и теплотехника», направленность (профиль) «Энергообеспечение предприятий».

Составитель:  $\blacksquare$ 

**Рабочая программа рассмотрена и одобрена на заседании кафедры** «Электроэнергетика и электромеханика» от 22.01.2021 г. , протокол № 12/01.

Заведующий кафедрой электроэнергетики и электромеханики  $\overline{\phantom{a}}$  ,  $\overline{\phantom{a}}$  ,  $\overline{\phantom{a}}$ д.т.н., проф. В.А. Шпенст

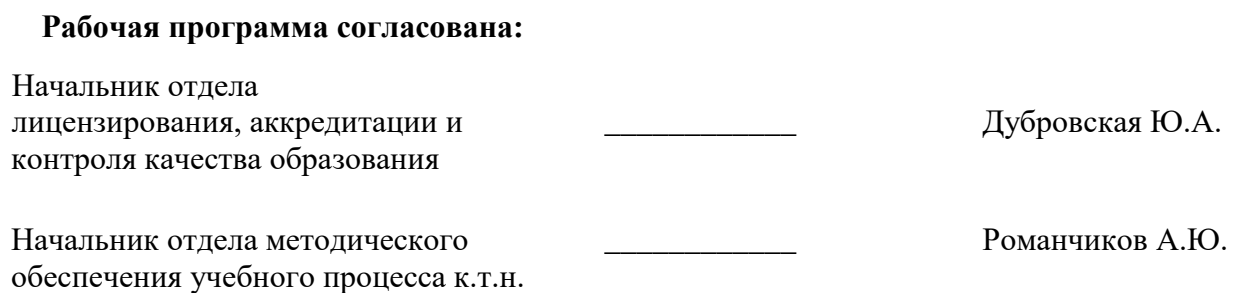

## **1.ЦЕЛИ И ЗАДАЧИ ДИСЦИПЛИНЫ**

**Цель изучения дисциплины** – формирование у студентов базовых знаний в области передачи и распределения электрической энергии, взаимной связи и объективных закономерностей этих процессов.

#### **Задачи дисциплины:**

- ознакомление с конструктивным выполнением электрических сетей;
- изучение параметров элементов и схем электрических сетей;
- получение опыта проектирования электрических сетей;
- изучение методов расчета установившихся режимов электрических сетей;
- получение сведений о регулировании режимов электроэнергетических систем.

#### **2. МЕСТО ДИСЦИПЛИНЫ В СТРУКТУРЕ ОПОП ВО**

Дисциплина «Электрические сети» относится к дисциплинам по выбору части, формируемой участниками образовательных отношений «Дисциплины (модули)» по выбору основной профессиональной образовательной программы по направлению подготовки «13.03.01 Теплоэнергетика и теплотехника», направленность (профиль) «Энергообеспечение предприятий» и изучается в 5 семестре.

Предшествующими курсами, на которых непосредственно базируется дисциплина «Электрические сети» являются «Электротехника».

Дисциплина «Электрические сети» является основополагающей для изучения следующих дисциплин: «Монтаж и эксплуатация электрооборудования систем электроснабжения», «Электроснабжение предприятий».

Особенностью дисциплины «Электрические сети» является то, что она охватывает комплекс проблем, связанных с выбором конфигурации электрических сетей и составляющих эти сети элементов.

#### **3. ПЛАНИРУЕМЫЕ РЕЗУЛЬТАТЫ ОБУЧЕНИЯ ПО ДИСЦИПЛИНЕ, СООТНЕСЕННЫЕ С ПЛАНИРУЕМЫМИ РЕЗУЛЬТАТАМИ ОСВОЕНИЯ ОБРАЗОВАТЕЛЬНОЙ ПРОГРАММЫ**

Процесс изучения дисциплины «Электрические сети» направлен на формирование следующих компетенций:

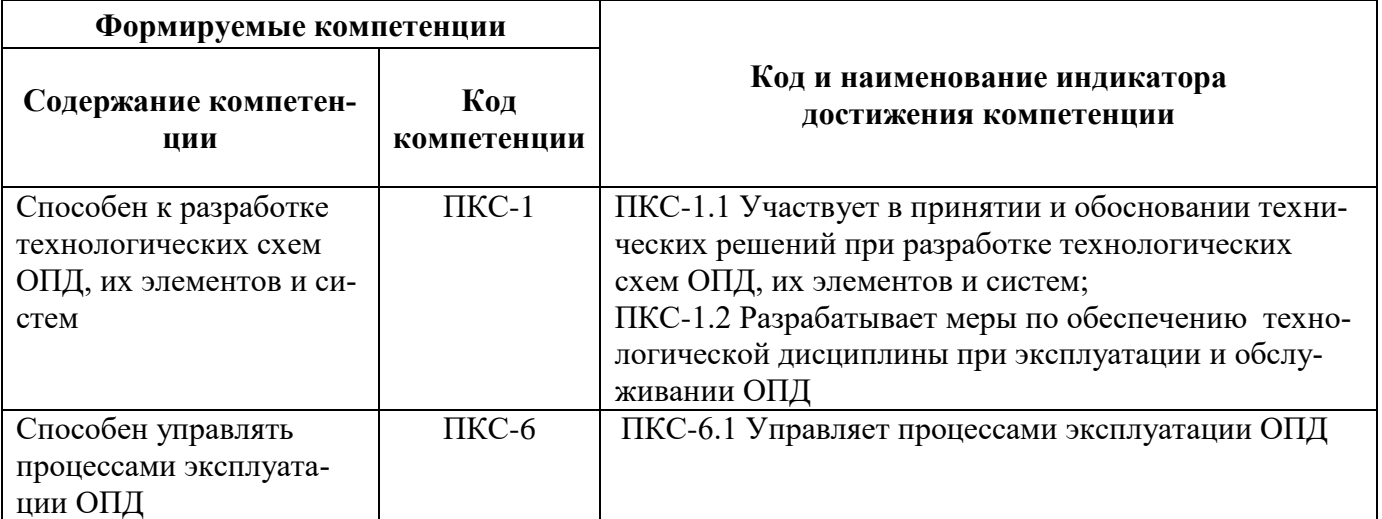

# **4. СТРУКТУРА И СОДЕРЖАНИЕ ДИСЦИПЛИНЫ**

## **4.1. Объем дисциплины и виды учебной работы**

Общая трудоёмкость учебной дисциплины составляет 2 зачётных единицы, 72 ак. часа.

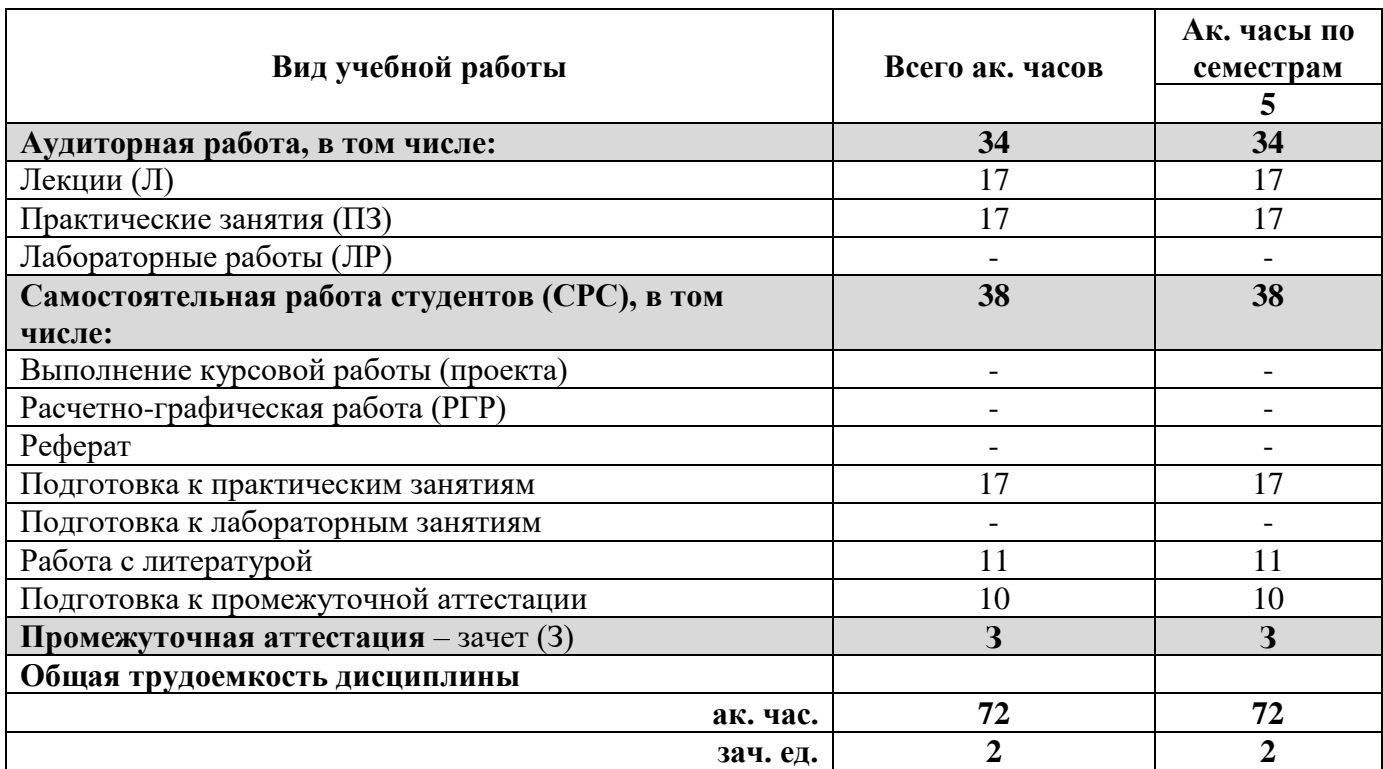

### **4.2. Содержание дисциплины**

Учебным планом предусмотрены: лекции, практические занятия и самостоятельная работа.

#### **4.2.1. Разделы дисциплины и виды занятий**

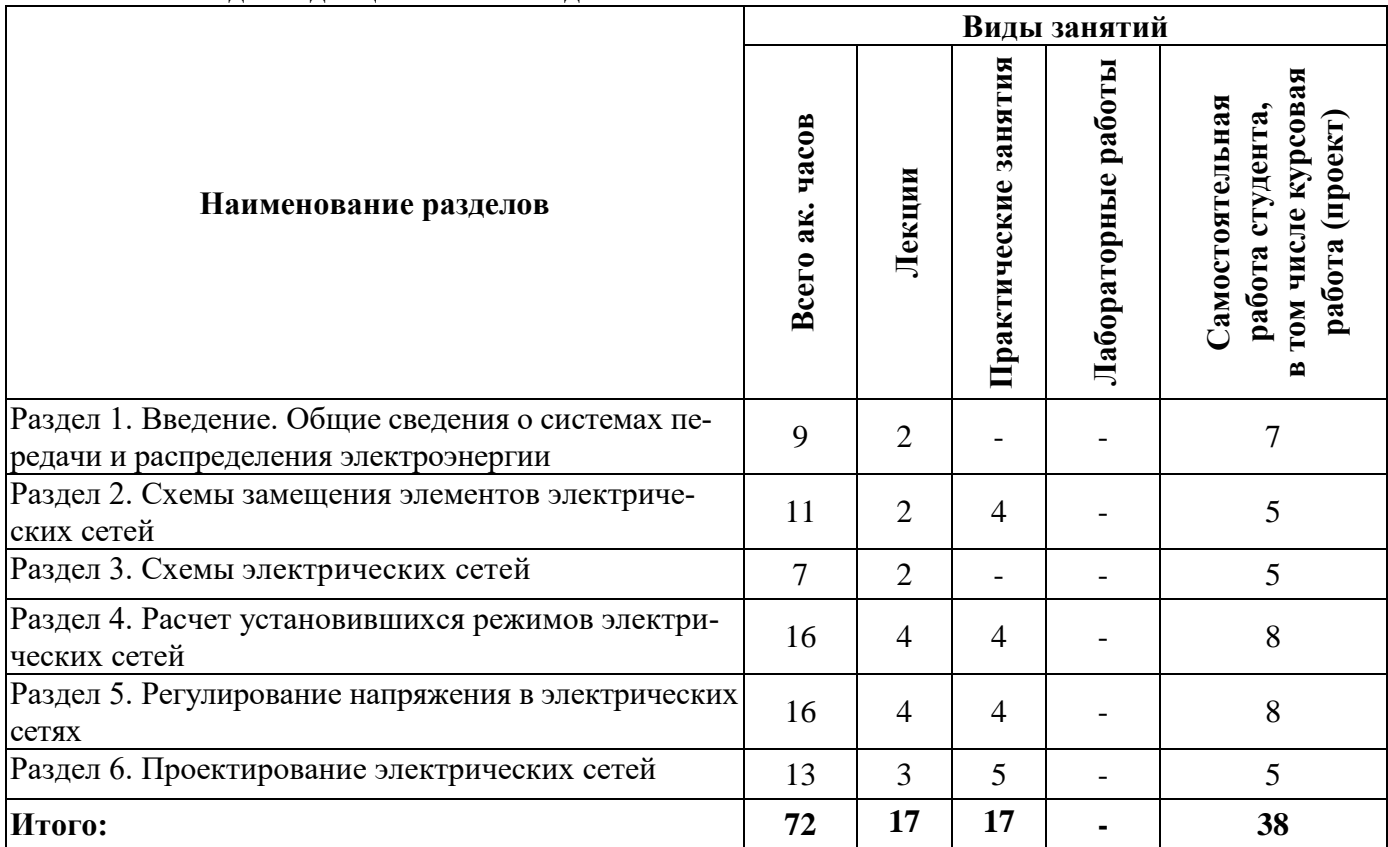

## **4.2.2.Содержание разделов дисциплины**

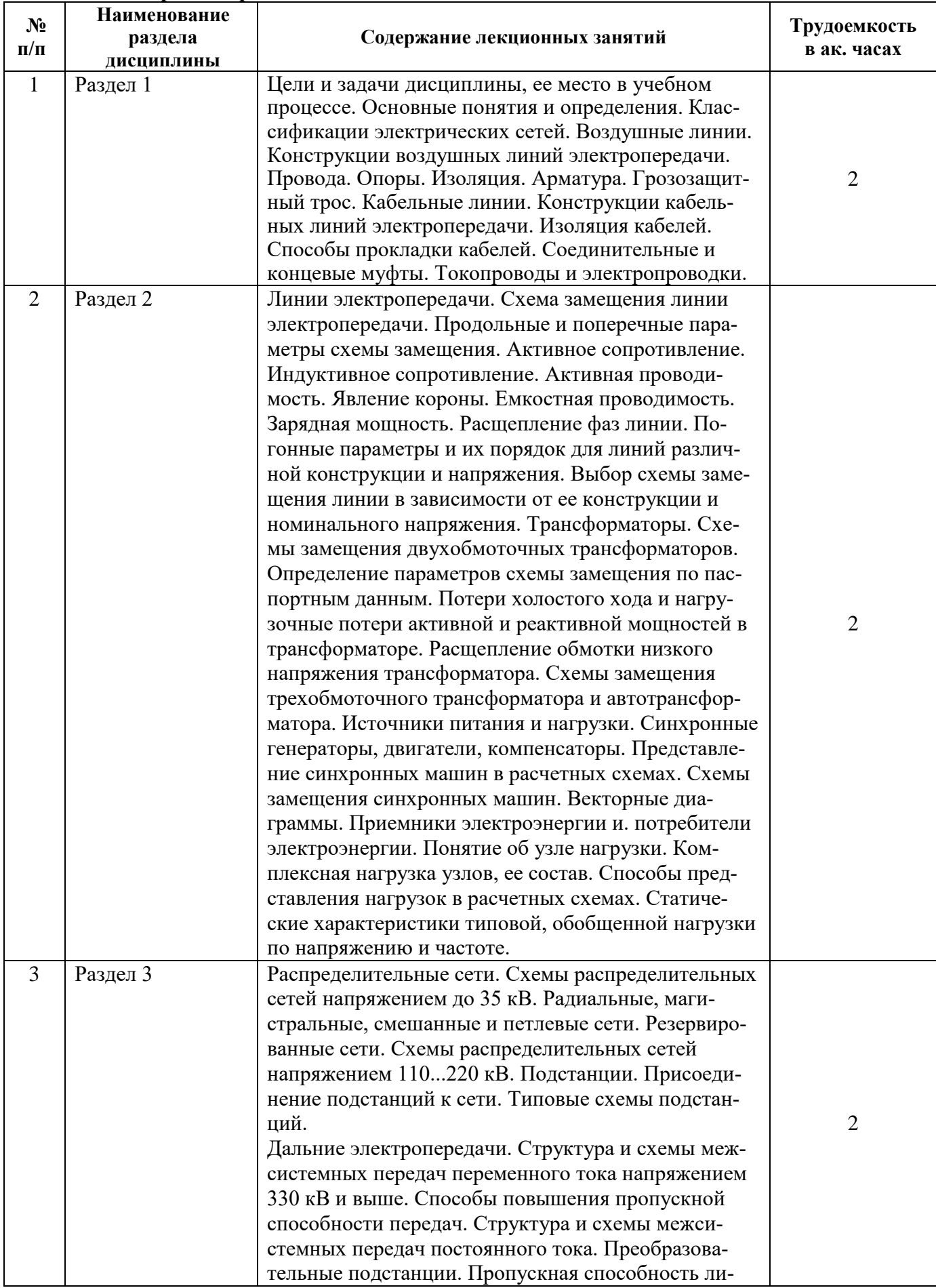

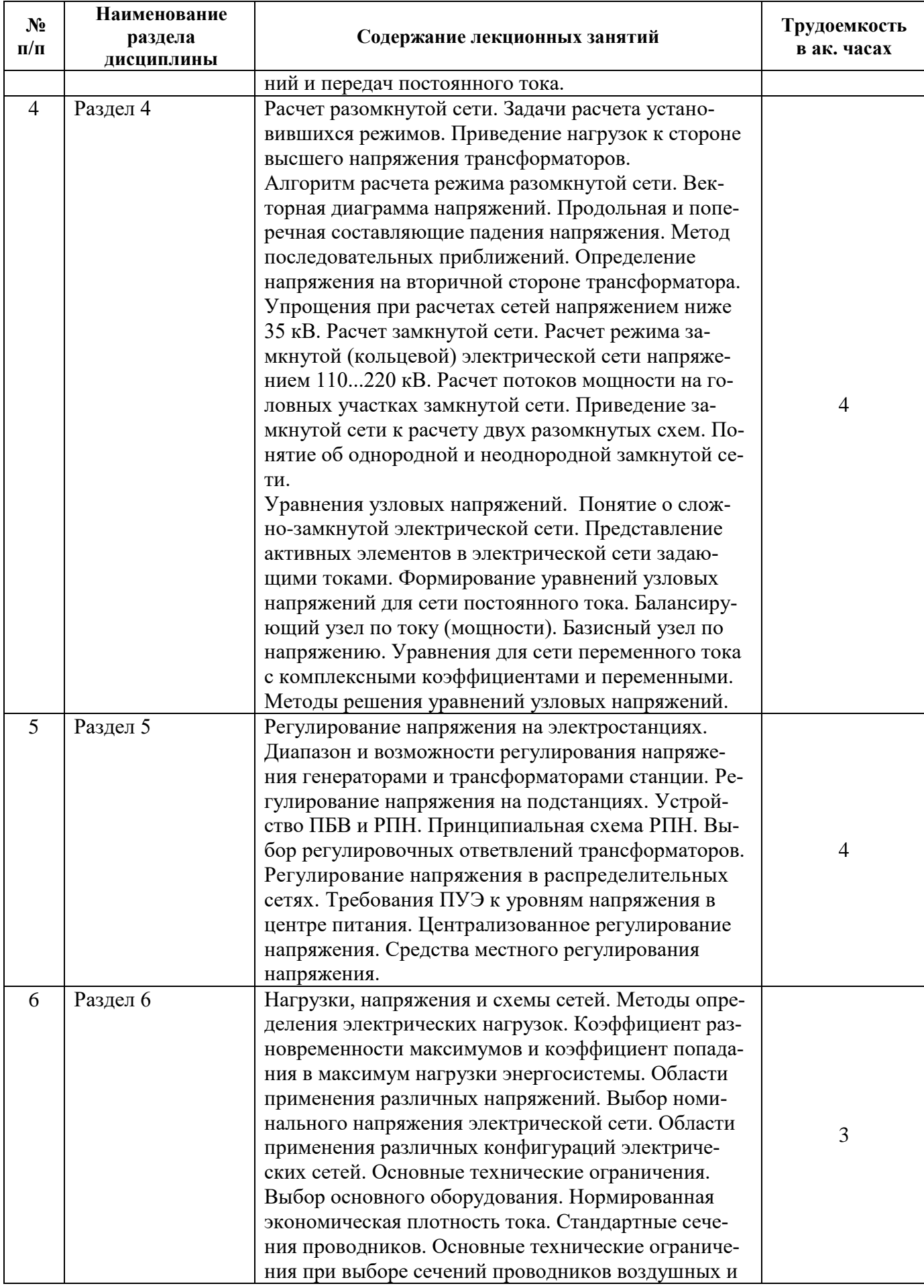

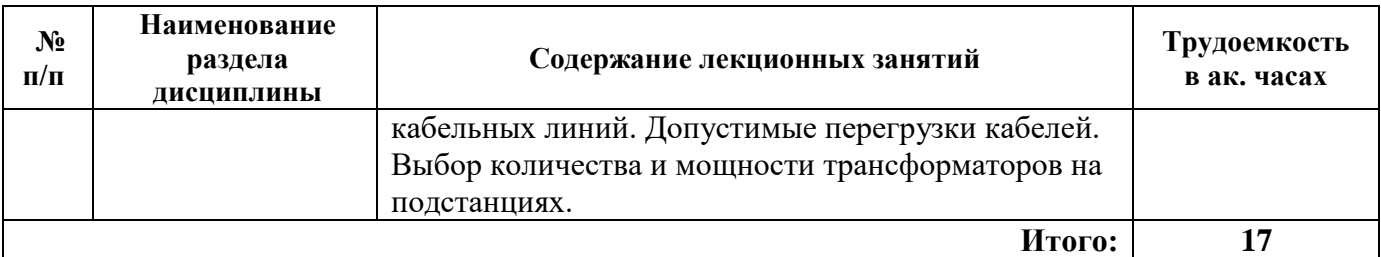

#### **4.2.3. Практические занятия**

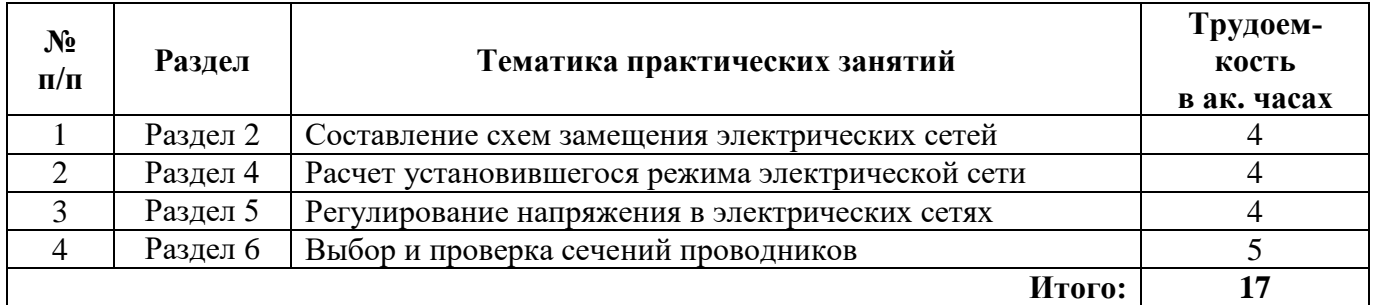

#### **4.2.4. Лабораторные работы**

Лабораторные работы не предусмотрены

#### **4.2.5. Курсовые работы (проекты)**

Курсовые работы (проекты) не предусмотрены.

#### **5. ОБРАЗОВАТЕЛЬНЫЕ ТЕХНОЛОГИИ**

В ходе обучения применяются:

**Лекции**, которые являются одним из важнейших видов учебных занятий и составляют основу теоретической подготовки обучающихся. Цели лекционных занятий:

-дать систематизированные научные знания по дисциплине, акцентировать внимание на наиболее сложных вопросах дисциплины;

-стимулировать активную познавательную деятельность обучающихся, способствовать формированию их творческого мышления.

**Практические занятия.** Цели практических занятий:

-совершенствовать умения и навыки решения практических задач.

Главным содержанием этого вида учебных занятий является работа каждого обучающегося по овладению практическими умениями и навыками профессиональной деятельности.

**Консультации** (текущая консультация, накануне зачета) является одной из форм руководства учебной работой обучающихся и оказания им помощи в самостоятельном изучении материала дисциплины, в ликвидации имеющихся пробелов в знаниях, задолженностей по текущим занятиям, в подготовке письменных работ (проектов).

Текущие консультации проводятся преподавателем, ведущим занятия в учебной группе, научным руководителем и носят как индивидуальный, так и групповой характер.

**Самостоятельная работа обучающихся** направлена на углубление и закрепление знаний, полученных на лекциях и других занятиях, выработку навыков самостоятельного активного приобретения новых, дополнительных знаний, подготовку к предстоящим учебным занятиям и промежуточному контролю.

#### **6. ОЦЕНОЧНЫЕ СРЕДСТВА ДЛЯ ТЕКУЩЕГО КОНТРОЛЯ УСПЕВАЕМОСТИ, ПРОМЕЖУТОЧНОЙ АТТЕСТАЦИИ ПО ИТОГАМ ОСВОЕНИЯ ДИСЦИПЛИНЫ**

#### **6.1. Оценочные средства для самостоятельной работы и текущего контроля успеваемости**

#### **Раздел 1. Общие сведения о системах передачи и распределения электроэнергии.**

1. Основные определения и понятия в ЭЭС

2. Характеристика систем производства электроэнергии.

- 3. Характеристика систем передачи электроэнергии.
- 4. Характеристика систем распределения электроэнергии.
- 5. Режимы нейтралей электрических сетей.

## **Раздел 2. Схемы замещения элементов электрических сетей**

- 1. Схема замещения линии.
- 2. Схема замещения трансформатора.
- 3. Схема замещения автотрансформатора.
- 4. Представление нагрузок в схемах.
- 5. Представление источников питания.

### **Раздел 3. Схемы электрических сетей.**

- 1. Расчетные уровни для выбора схем.
- 2. Классификация электрических сетей.
- 3. Схемы электрических сетей напряжением 6-10 кВ
- 4. Комплектные трансформаторные подстанции.
- 5. Схемы подстанций с высшим напряжением 110 кВ и выше.

#### **Раздел 4. Расчет установившихся режимов электрических сетей.**

- 1. Задачи расчета установившихся режимов.
- 2. Расчет простых разомкнутых схем.
- 3. Расчет кольцевой сети.
- 4. Уравнения узловых напряжений.
- 5. Методы решения УУН.

#### **Раздел 5. Регулирование напряжения в электрических сетях.**

- 1. Регулирование напряжения на станциях.
- 2. Регулирование напряжения на подстанциях.
- 3. Выбор регулировочных ответвлений.
- 4. Регулирование напряжения в распределительных сетях.
- 5. Регулирование напряжения в сетях 110 кВ и выше.

## **Раздел 6. Проектирование электрических сетей.**

- 1. Выбор напряжения электрической сети.
- 2. Выбор сечений проводов ВЛ.
- 3. Выбор сечений жил КЛ.
- 4. Конструкции ВЛ.
- 5. Основы проектирования конструктивной части ВЛ.

## **6.2. Оценочные средства для проведения промежуточной аттестации (зачета)**

## **6.2.1. Примерный перечень вопросов к зачету (по дисциплине):**

- 1. Конструкции воздушных линий электропередачи.
- 2. Конструкции кабельных линий электропередачи.
- 3. Способы прокладки КЛ
- 4. Схемы замещения линий электропередачи.
- 5. Погонные параметры для линий различной конструкции и напряжения.
- 6. Схемы замещения двухобмоточных трансформаторов
- 7. Расщепление обмотки низкого напряжения трансформатора.
- 8. Схемы замещения трехобмоточного трансформатора и автотрансформатора
- 9. Представление нагрузок в схемах.12
- 10. Представление источников питания в схемах.
- 11. Схемы распределения электроэнергии на низком напряжении.
- 12. Схемы распределения электроэнергии на среднем напряжении.
- 13. Схемы распределения электроэнергии на высоком напряжении.
- 14. Подстанции электрических сетей.
- 15. Основы регулирования частоты в изолированной ЭЭС.
- 16. Основы регулирования напряжения в объединенной ЭЭС.
- 17. Оптимальное распределение мощности в ЭЭС.
- 18. Компенсация реактивной мощности.
- 19. Расчет установившегося режима разомкнутой сети.
- 20. Расчет установившегося режима замкнутой сети.
- 21. Уравнения узловых напряжений.
- 22. Методы решения УУН.
- 23. Регулирование напряжения на подстанциях.
- 24. Основы проектирования электрических сетей.
- 25. Выбор схемы и напряжения электрической сети.
- 26. Выбор сечений проводов.
- 27. Основы проектирования конструкции ВЛ.
- 28. Расчет проводов на прочность.
- 29. Потери электроэнергии в электрических сетях.
- 30. Методы расчета потерь мощности и электроэнергии.

#### **6.2.2. Примерные тестовые задания к зачету**

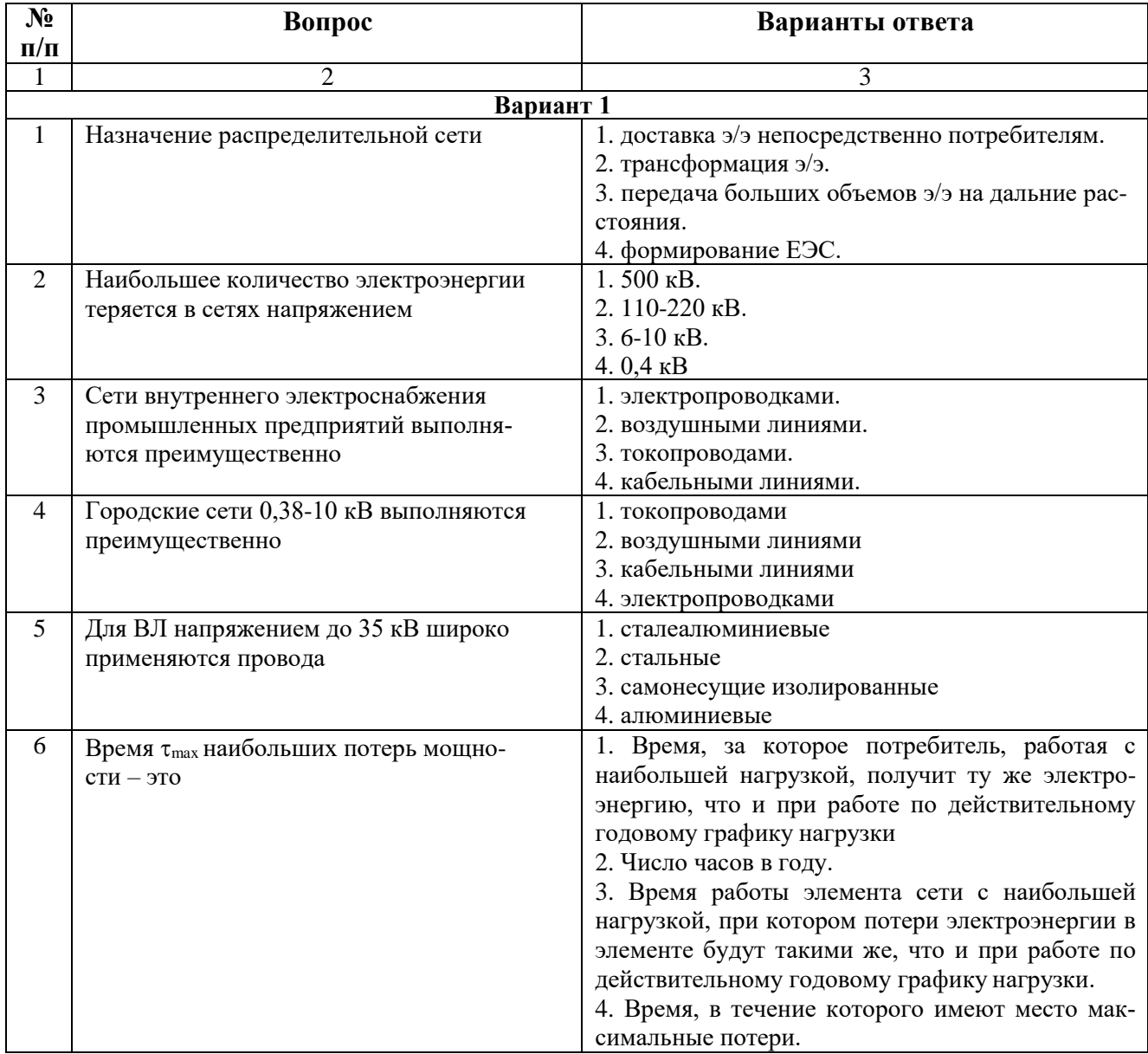

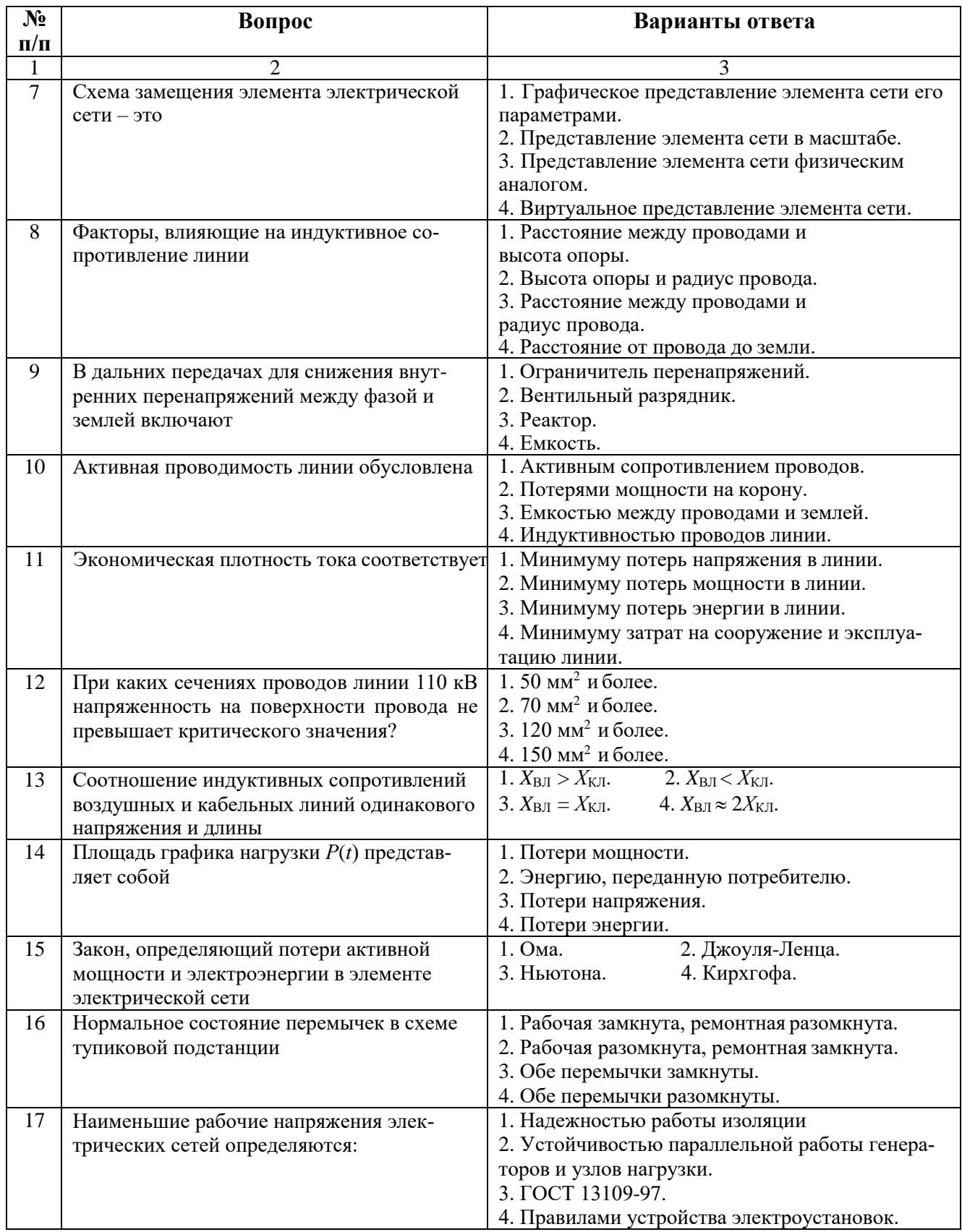

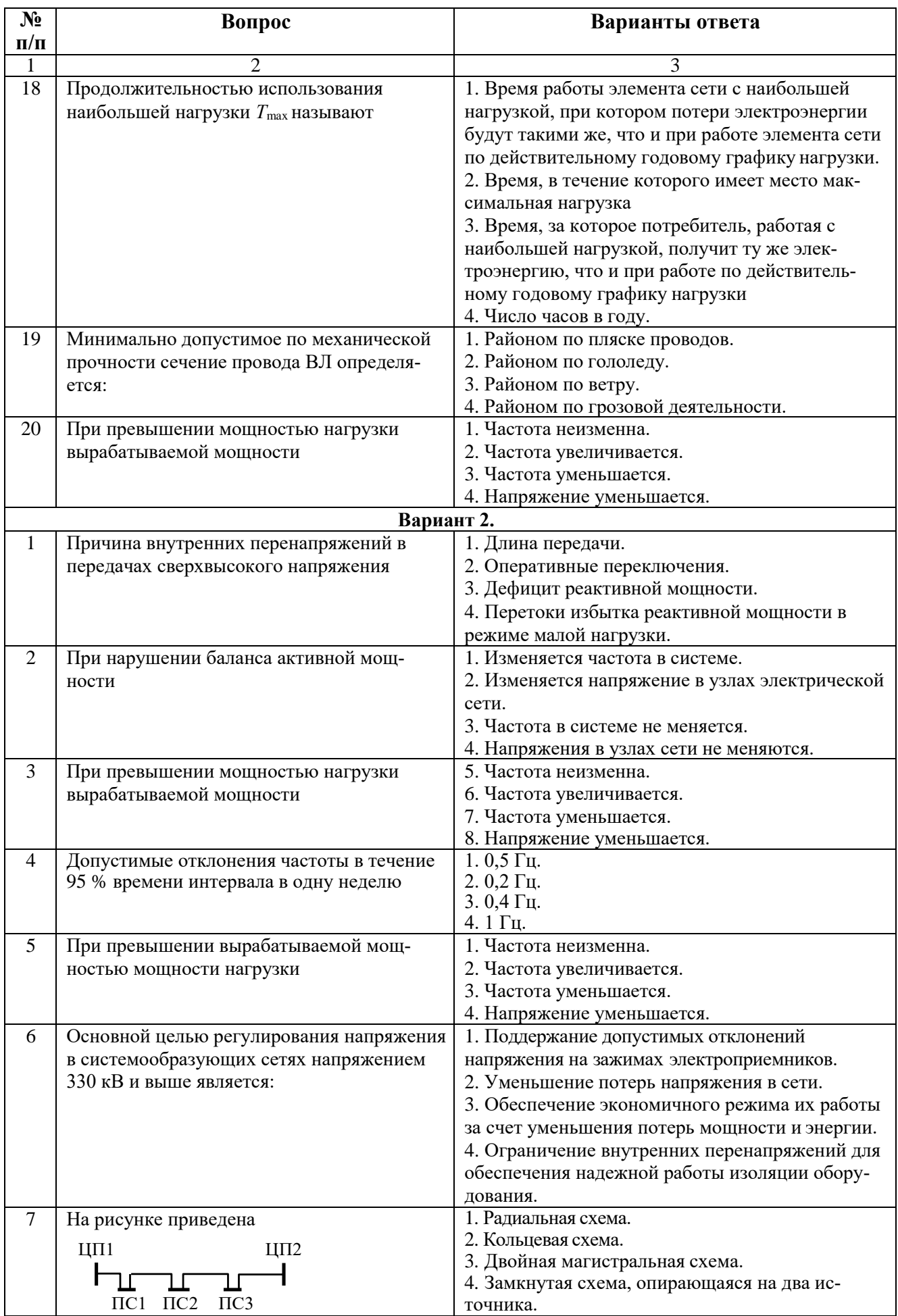

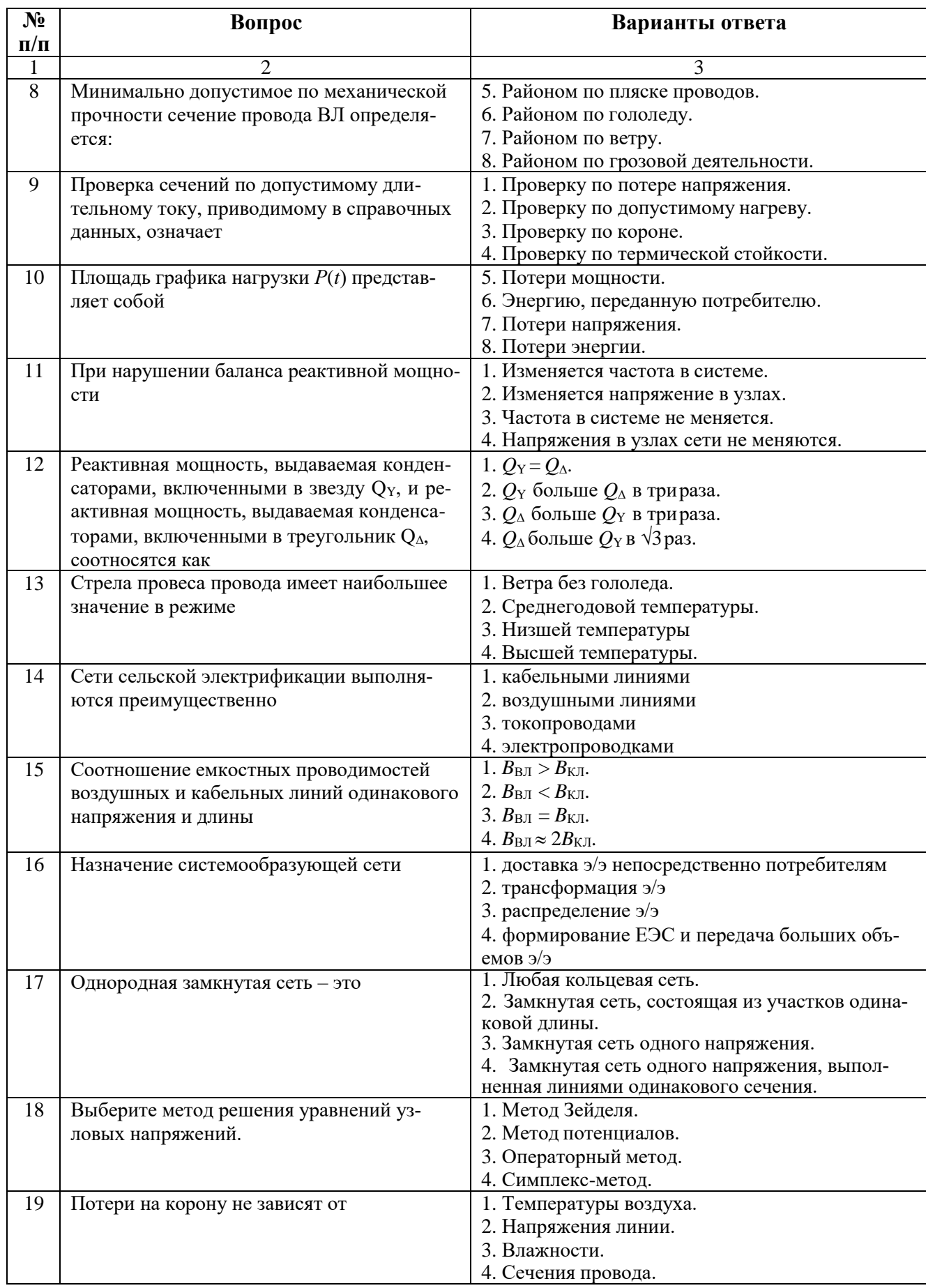

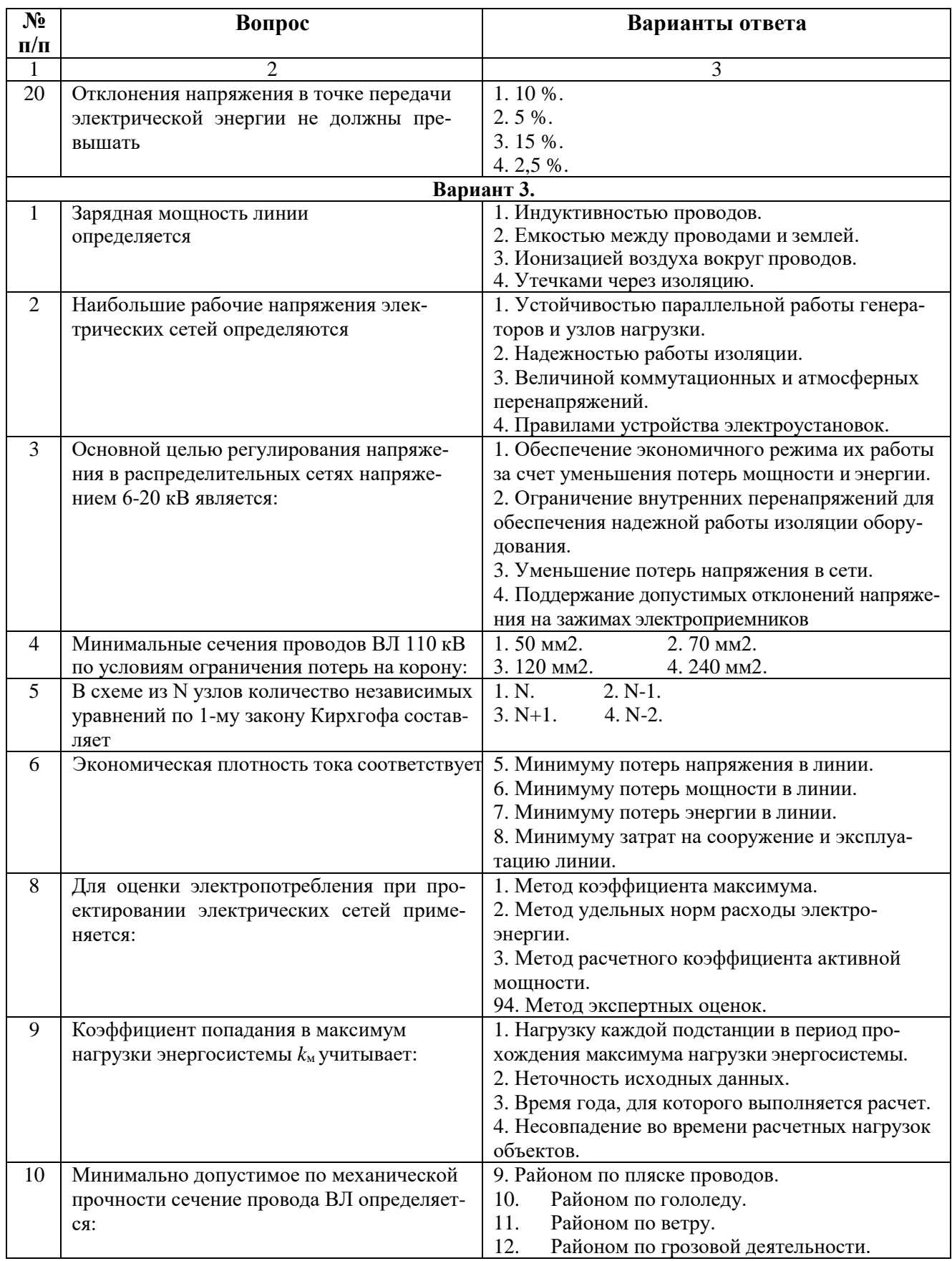

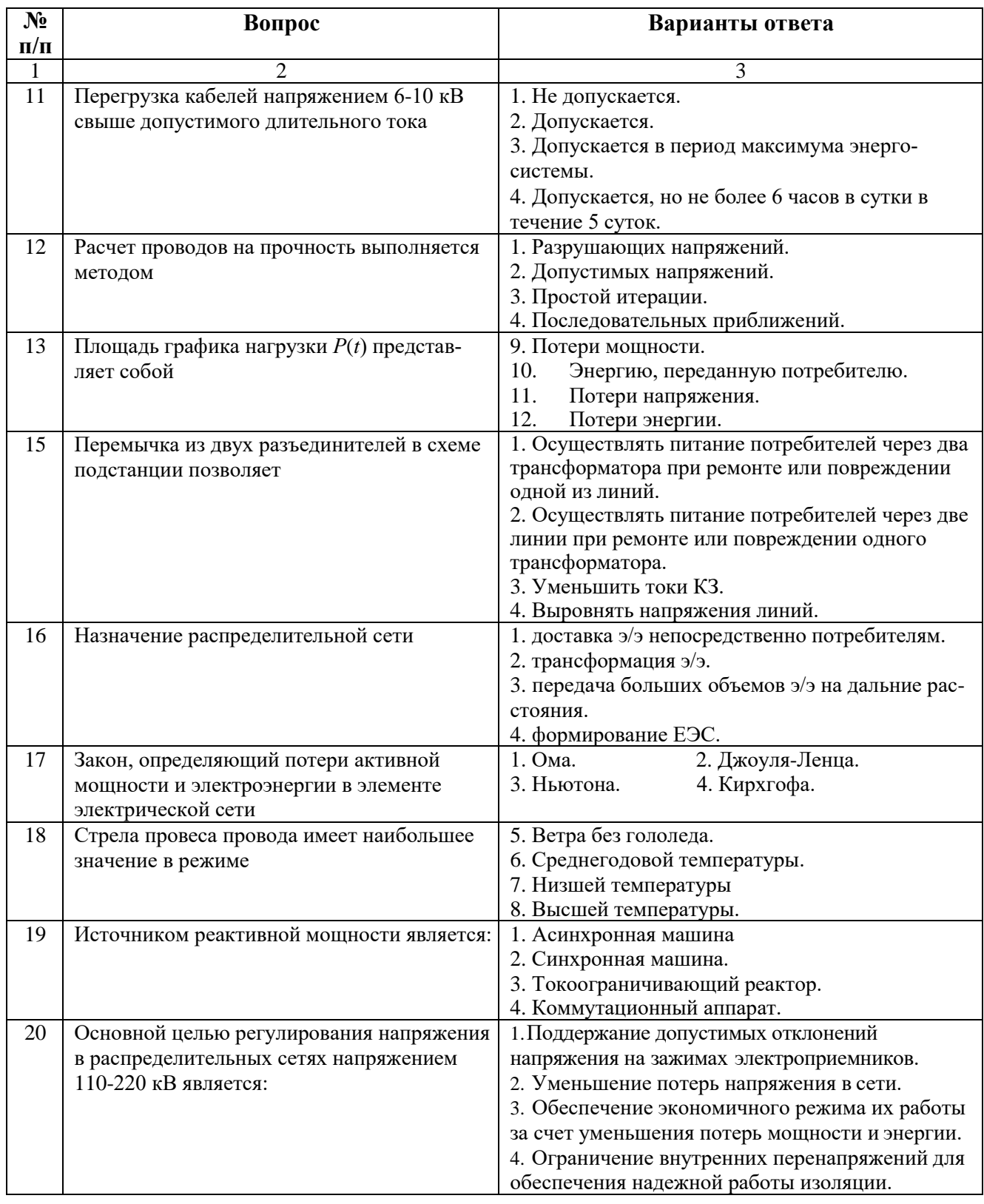

## **6.3. Описание показателей и критериев контроля успеваемости, описание шкал оценивания**

## **6.3.1. Критерии оценок промежуточной аттестации (зачет)**

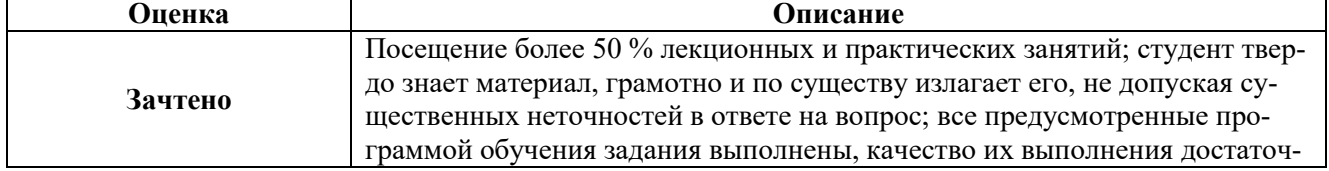

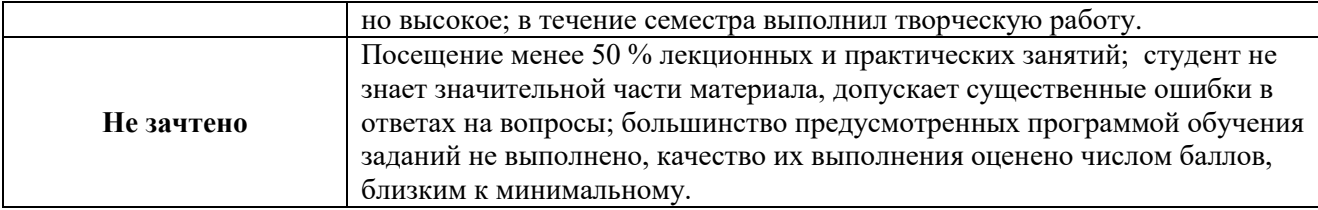

#### *Примерная шкала оценивания знаний в тестовой форме:*

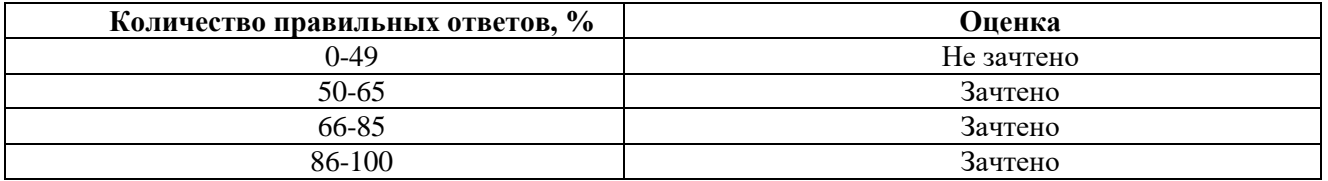

## **7. УЧЕБНО-МЕТОДИЧЕСКОЕ И ИНФОРМАЦИОННОЕ ОБЕСПЕЧЕНИЕ ДИСЦИПЛИНЫ**

#### **7.1. Рекомендуемая литература**

## **7.1.1. Основная литература**

1. Костин В. Н. Электроэнергетические системы и сети [Электронный ресурс] : учеб. пособие / В. Н. Костин. - СПб.: Горн. ун-т, 2013. - 117 с.

[http://irbis.spmi.ru/jirbis2/index.php?option=com\\_irbis&view=irbis&Itemid=108&task=set\\_static\\_req&b](http://irbis.spmi.ru/jirbis2/index.php?option=com_irbis&view=irbis&Itemid=108&task=set_static_req&bns_string=NWPIB,ELC,ZAPIS&req_irb=%3c.%3eI=%2D228531%3c) [ns\\_string=NWPIB,ELC,ZAPIS&req\\_irb=<.>I=%2D228531<.](http://irbis.spmi.ru/jirbis2/index.php?option=com_irbis&view=irbis&Itemid=108&task=set_static_req&bns_string=NWPIB,ELC,ZAPIS&req_irb=%3c.%3eI=%2D228531%3c)>

2. Карапетян И.Г. Справочник по проектированию электрических сетей [Электронный ресурс]: справочник / И.Г. Карапетян, Д.Л. Файбисович, И.М. Шапиро ; под ред. Д. Л. Файбисовича. — Электрон. дан. — Москва : ЭНАС, 2017. — 376 с. <https://e.lanbook.com/book/104578>

#### **7.1.2 Дополнительная литература**

1. ПУЭ, изд. 7-е: общие правила; передача электроэнергии; распределительные устройства и подстанции; электрическое освещение; электрооборудование специальных установок [Электронный ресурс] — Электрон. дан. — Москва : ЭНАС, 2013. — 552 с.<https://e.lanbook.com/book/38572>

## **7.1.3. Учебно-методическое обеспечение**

1. Учебно-методические разработки для проведения практических занятий по учебной дисциплине «Электрические сети» [http://ior.spmi.ru/taxonomy/term/122.](http://ior.spmi.ru/taxonomy/term/122)

2. Учебно-методические разработки для самостоятельной работы студентов по учебной дисциплине «Электрические сети» [http://ior.spmi.ru/taxonomy/term/122.](http://ior.spmi.ru/taxonomy/term/122)

#### **7.2. Базы данных, электронно-библиотечные системы, информационно-справочные и поисковые системы**

1. Европейская цифровая библиотека Europeana:<http://www.europeana.eu/portal>

- 2. Мировая цифровая библиотека:<http://wdl.org/ru>
- 3. Научная электронная библиотека «Scopus» [https://www.scopus.com](https://www.scopus.com/)
- 4. Научная электронная библиотека ScienceDirect: [http://www.sciencedirect.com](http://www.sciencedirect.com/)
- 5. Научная электронная библиотека «eLIBRARY»:<https://elibrary.ru/>

6. Поисковые системы Yandex, Rambler, Yahoo и др.

7. Электронно-библиотечная система издательского центра «Лань»:<https://e.lanbook.com/>

8. Электронная библиотека Российской Государственной Библиотеки (РГБ): <http://www.rsl.ru/>

9. Электронно-библиотечная система «ЭБС ЮРАЙТ» [www.biblio-online.ru.](http://www.biblio-online.ru/)

## **8. МАТЕРИАЛЬНО-ТЕХНИЧЕСКОЕ ОБЕСПЕЧЕНИЕ ДИСЦИПЛИНЫ**

## **8.1. Материально-техническое оснащение аудиторий:**

**8.1.1 Аудитории для проведения лекционных занятий:** Специализированные аудитории, используемые при проведении занятий лекционного типа, практических занятий, оснащены мультимедийными проекторами и комплектом аппаратуры, позволяющей демонстрировать текстовые и графические материалы.

#### **8.1.2 Аудитории для проведения практических занятий:**

Лаборатории оснащены электрооборудованием, стендами и измерительными средствами, необходимыми для выполнения практических работ по дисциплине.

Мебель лабораторная:

12 посадочных мест

Оборудование и приборы:

Стенд «Сети с изолированной нейтралью» - 1 шт., стенд «Сети с заземленной нейтралью» - 1 шт., стол – 1 шт., стул – 19 шт., доска - 2 шт.; компенсатор реактивной мощности – 1 шт., стенд «Дифференциальное реле» - 1 шт., стенд «Источник эл. питания ауд. 7126-7132» – 1 шт., стенд «Линия электропередачи» – 1 шт., комплект типового лабораторного оборудования «Теория эл цепей» ТЭЦОЭ1-С-К - 2 шт., плакат в рамке – 9 шт.

Компьютерная техника:

Блок системный RAMEC GALE AL с монитором BenQ GL2450 (возможность подключения к сети «Интернет»), принтер Xerox Phaser 4600DN.

#### **8.2. Помещения для самостоятельной работы:**

1. Оснащенность помещения для самостоятельной работы: 13 посадочных мест. Стул – 25 шт., стол – 2 шт., стол компьютерный – 13 шт., шкаф – 2 шт., доска аудиторная маркерная – 1 шт., АРМ учебное ПК (монитор + системный блок) – 14 шт. Доступ к сети «Интернет», в электронную информационно-образовательную среду Университета.

Перечень лицензионного программного обеспечения: Microsoft Windows 7 Professional, Microsoft Open License 48358058 от 11.04.2011, Microsoft Open License 49487710 от 20.12.2011, Microsoft Open License 49379550 от 29.11.2011.

Microsoft Office 2010 Standard: Microsoft Open License 60799400 от 20.08.2012, Microsoft Open License 60853086 от 31.08.2012.

Kaspersky antivirus 6.0.4.142.

2. Оснащенность помещения для самостоятельной работы: 17 посадочных мест. Доска для письма маркером – 1 шт., рабочие места студентов, оборудованные ПК с доступом в сеть университета – 17 шт., мультимедийный проектор – 1 шт., АРМ преподавателя для работы с мультимедиа – 1 шт. (системный блок, мониторы – 2 шт.), стол – 18 шт., стул – 18 шт. Доступ к сети «Интернет», в электронную информационно-образовательную среду Университета.

Перечень лицензионного программного обеспечения: Операционная система Microsoft Windows XP Professional, Операционная система Microsoft Windows 7 Professional Microsoft Open License 49379550 от 29.11.2011, Microsoft Office 2007 Standard Microsoft Open License 42620959 от 20.08.2007.

3. Оснащенность помещения для самостоятельной работы: 16 посадочных мест. Стол компьютерный для студентов (тип 4) - 3 шт., стол компьютерный для студентов (тип 6) – 2 шт., стол компьютерный для студентов (тип 7) – 1 шт., кресло преподавателя (сетка, цвет черный) – 17 шт., доска напольная мобильная белая магнитно-маркерная «Magnetoplan» 1800мм×1200мм - 1 шт., моноблок Lenovo M93Z Intel Q87 – 17 шт., плакат – 5 шт. Доступ к сети «Интернет», в электронную информационно-образовательную среду Университета.

Перечень лицензионного программного обеспечения: Microsoft Windows 7 Professional: Microsoft Open License 49379550 от 29.11.2011, Microsoft Office 2007 Professional Plus: Microsoft Open License 46431107 от 22.01.2010, CorelDRAW Graphics Suite X5, Autodesk product: Building Design Suite Ultimate 2016, product key: 766H1.

Cisco Packet Tracer 7.1 (свободно распространяемое ПО), Quantum GIS (свободно распространяемое ПО), Python (свободно распространяемое ПО), R (свободно распространяемое ПО), Rstudio (свободно распространяемое ПО), SMath Studio (свободно распространяемое ПО), GNU Octave (свободно распространяемое ПО), Scilab (свободно распространяемое ПО).

**8.3. Помещения для хранения и профилактического обслуживания оборудования:**

1. Центр новых информационных технологий и средств обучения:

Оснащенность: персональный компьютер – 2 шт. (доступ к сети «Интернет»), монитор – 4 шт.,сетевой накопитель – 1 шт.,источник бесперебойного питания – 2 шт., телевизор плазменный Panasonic – 1 шт., точка Wi-Fi – 1 шт., паяльная станция – 2 шт., дрель – 5 шт., перфоратор – 3 шт., набор инструмента – 4 шт., тестер компьютерной сети – 3 шт., баллон со сжатым газом – 1 шт., паста теплопроводная – 1 шт., пылесос – 1 шт., радиостанция – 2 шт., стол – 4 шт., тумба на колесиках – 1 шт., подставка на колесиках – 1 шт., шкаф – 5 шт., кресло – 2 шт., лестница Alve – 1 шт.

Перечень лицензионного программного обеспечения: Microsoft Windows 7 Professional (Лицензионное соглашение Microsoft Open License 60799400 от 20.08.2012)

Microsoft Office 2010 Professional Plus (Лицензионное соглашение Microsoft Open License 60799400 от 20.08.2012)

Антивирусное программное обеспечение Kaspersky Endpoint Security (Договор № Д810(223)-12/17 от 11.12.17)

2. Центр новых информационных технологий и средств обучения:

Оснащенность: стол – 5 шт., стул – 2 шт., кресло – 2 шт., шкаф – 2 шт., персональный компьютер – 2 шт. (доступ к сети «Интернет»), монитор – 2 шт., МФУ – 1 шт., тестер компьютерной сети – 1 шт., балон со сжатым газом – 1 шт., шуруповерт – 1 шт.

Перечень лицензионного программного обеспечения: Microsoft Windows 7 Professional (Лицензионное соглашение Microsoft Open License 60799400 от 20.08.2012)

Microsoft Office 2007 Professional Plus (Лицензионное соглашение Microsoft Open License 46431107 от 22.01.2010)

Антивирусное программное обеспечение Kaspersky Endpoint Security (Договор № Д810(223)-12/17 от 11.12.17)

3. Центр новых информационных технологий и средств обучения:

Оснащенность: стол – 2 шт., стуля – 4 шт., кресло – 1 шт., шкаф – 2 шт., персональный компьютер – 1 шт. (доступ к сети «Интернет»), веб-камера Logitech HD C510 – 1 шт., колонки Logitech – 1 шт., тестер компьютерной сети – 1 шт., дрель – 1 шт., телефон – 1 шт., набор ручных инструментов  $-1$  шт.

Перечень лицензионного программного обеспечения:Microsoft Windows 7 Professional (Лицензионное соглашение Microsoft Open License 48358058 от 11.04.2011)

Microsoft Office 2007 Professional Plus (Лицензионное соглашение Microsoft Open License 46431107 от 22.01.2010)

Антивирусное программное обеспечение Kaspersky Endpoint Security (Договор № Д810(223)-12/17 от 11.12.17)

#### **8.4. Лицензионное программное обеспечение:**

1. Microsoft Windows 8 Professional.

- 2. Microsoft Office 2007 Standard.
- 3. Microsoft Office 2010 Professional Plus.
- 4. Statistica for Windows.
- 5. LabView Professional.
- 6. MathCad Education.